### Analysis • Rules • Recovery

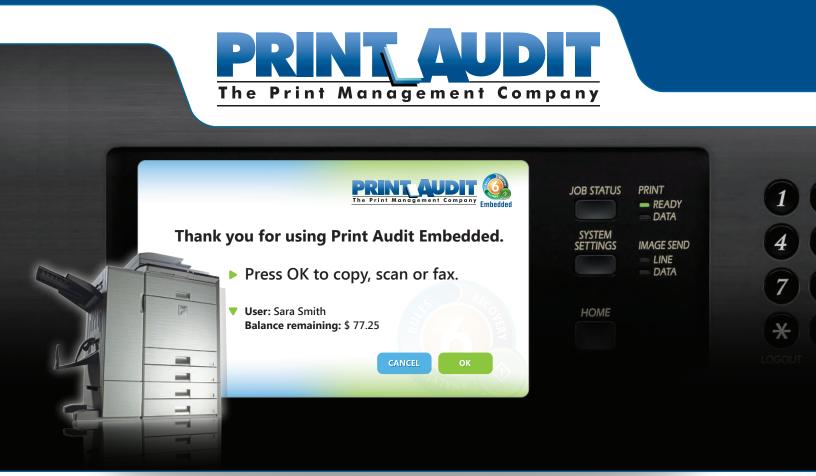

**Print Audit Embedded** installs directly onto **Sharp OSA**®-enabled multifunction peripherals, allowing you to control and recover all of your walk-up copying, faxing and scanning costs.

**Print Audit Embedded** is a complete document tracking and chargeback solution which eliminates the need for external hardware.

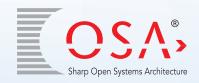

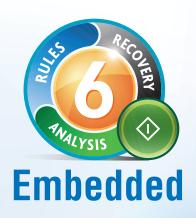

#### PRINT AUDIT EMBEDDED

# allows you to take complete control of your document creation costs.

#### **EMBEDDED CAN HELP YOU:**

- Receive audit trails for all of the documents created at your **Sharp OSA®**-enabled multifunction peripherals.
- Seamlessly integrate desktop printing data collected with Print Audit 6.
- Eliminate additional hardware or wiring at your multifunction device.
- Reduce your waste and help support your company's green initiatives.
- Prevent unauthorized users from using color or specific device functions (copying, scanning or faxing).

## PRINT AUDIT The Print Management Company

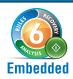

#### TRACKING FEATURES

- ► Track every copy, scan and fax job by prompting for a PIN number, project code or client/matter number.
- Create declining balances based on the job cost, total pages, color pages, or black & white pages.
- Authenticate users directly on the Sharp LCD user panel.
- Distinguish between color and black & white copy jobs.
- Export all of your collected data into any accounting system.

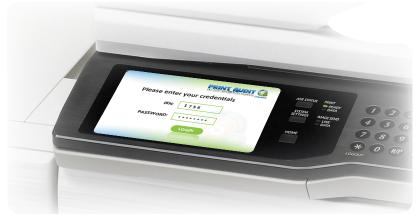

#### **HOW IT WORKS**

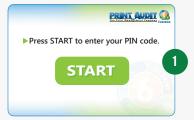

The device panel prompts for information that you specify, such as PIN code to identify the user.

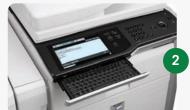

The device is unlocked, allowing the job to be completed at the MFP.

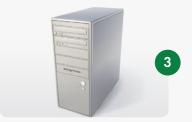

Job information (such as the user, number of pages, color information and more) is sent to a central database.

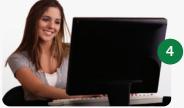

Reports can be generated at any workstation for billing purposes.

www.printaudit.com

Sharp, Sharp OSA and all related trademarks are trademarks or registered trademarks of Sharp Corporation and/or its affiliated companies.

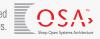